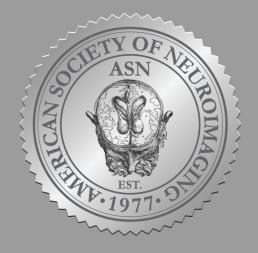

## **AMERICAN SOCIETY OF NEUROIMAGING**

## **ASN ABSTRACT SUBMISSION INSTRUCTIONS**

• Authors need not be members of ASN or NeuroNet Pro, nor sponsored by a member. Acceptance will be based entirely upon quality.

- Abstracts must report work not presented or published prior to the meeting.
- Authors of accepted abstracts will be notified by the middle of November 2021.

• All poster presenters must register for the meeting and will be required to pay the Annual Meeting registration fee.

• Abstracts will be published in the Journal of Neuroimaging, the official journal of the ASN. Presenters whose abstracts are accepted but do not attend the meeting will not have their research published in the Journal of Neuroimaging.

• If you would like to be considered for the ASN or ASN Education Foundation awards, descriptions of the awards and enrollment opportunities are online. Please do not apply for an award if your abstract does not fall into the award criteria.

• Abstracts are limited to 250 words.

• If you are submitting more than one abstract you can use the same email address and password for each abstract.

• Place any special or unusual abbreviations in parentheses after the full word the first time it appears, then use the abbreviation throughout the remainder of the abstract.

- Add codes for any special formatting or symbols or spell out any Greek characters.
- Abstracts must be divided into the following sections:
  - 1. Background and Purpose (description of the rationale for the study),
  - 2. Methods,
  - 3. Results and,
  - 4. Conclusions (discussion of data interpretation and scientific conclusions) of the work
- References should not be cited.

## **ONLINE SUBMISSION NOTES**

- You must sign up for an account within the Oxford Abstracts system.
- Your abstract is not considered submitted until you hit the "Submit" button. Once your abstract is submitted you are no longer able to make changes. Abstracts that are not "Complete" but not "Submitted" will not be reviewed by the Program Committee.

## **AMENDING AN ABSTRACT**

• If your abstract is "Complete" but not "Submitted" you will be able to login to the Oxford Abstracts system and make changes. If you have already submitted your abstract and need to make changes, please contact the ASN Executive Office at info@asnweb.org. Abstract changes will not be allowed after October 15, 2021.

• If you want to withdraw an abstract please contact ASN staff at info@asnweb.org.